```
ชื่อ-สกุล ........................................................ รหัสนักศึกษา ......................... ตอน .......... ลำดับที่.............ปฏิบัติการที่ 3
```
## **ปฏิบัติการที่** 3 **เรื่อง** Selection Programming

คำสั่ง

1. จงวิเคราะห์ปัญหา เขียน flowchart และ เขียนโปรแกรมภาษา python

2. ให้นักศึกษาสร้างโฟล์เดอร์สำหรับเก็บไฟล์โปรแกรม (ในวิชาปฏิบัติการ โดยตั้งชื่อเป็นรหัสนักศึกษาไว้ที่ไดร์ฟ D: )

3. เมื่อเขียนโปรแกรมภาษาไพทอน ต้องทดสอบการทำงานให้สมบูรณ์ก่อน

4. การตั้งชื่อไฟล์\_อยู่ในรูปแบบ Paa\_b\_xxxxxxxx.XXX เมื่อ aa หมายถึง หมายเลขปฏิบัติการ b หมายถึง ลำดับข้อ และ xxxxxxxxx คือ รหัสประจำตัวนักศึกษา เช่น P03\_1\_650510000.XXX หมายถึงเป็นงานในปฏิบัติการที่ 3 ลำดับข้อที่ 1 และรหัสนักศึกษา คือ 650510000

5. XXX คือ ไฟล์นามสกุล (Filetype) คือ pdf หรือ doc หรือ docx หรือ png หรือ jpg

6. การส่งงาน เมื่อนักศึกษาดำเนินการศึกษา ให้ส่ง วิเคราะห์โจทย์ เขียน flowchart และเขียนโปรแกรมภาษาไพทอน ที่ได้ ทดสอบการทำงานของโปรแกรมว่าทำงานได้ถูกต้องเรียบร้อย จากนั้นให้นักศึกษา upload ที่ เว็บไซต์ของภาควิชา

## **http//:www.cs.science .cmu .ac.t**h

> คลิกเมนูหัวข้อ Courses > Assignment Submission System

 หลังจากนั้นให้ Login ด้วย Username และ Password เพื่อ Upload การบ้าน (Username และ Password เป็นอันเดียวกันกับที่นักศึกษาได้รับจากมหาวิทยาลัยสำหรับใช้งานอีเมลล์ของมหาวิทยาลัย)

หมายเหตุชื่อไฟล์ที่ upload ต้องกำหนดให้ถูกต้อง ระบบการบ้านจะรับเฉพาะชื่อไฟล์ที่ถูกต้องเท่านั้น (ตัวอักษรพิมพ์เล็ก พิมพ์ใหญ่ ระบบรับได้ทั้งคู่ ถือว่าเป็นตัวเดียวกัน)

(จะให้คะแนนเฉพาะไฟล์ที่ตั้งชื่อถูกต้อง คอมไพล์ผ่าน และทำงานได้ถูกต้องตามโจทย์กำหนดเท่านั้น)

**โจทย์ข้อที่ 1.** รับจำนวนเต็ม 3 จำนวน จากนั้นนำเลข 3 จำนวนที่รับมา คำนวณเพื่อแสดงค่าผลลัพธ์ดังนี้ Sum ผลบวก , Average ค่าเฉลี่ย , Product ผลคูณ , Smallest ค่าน้อยสุด , Largest ค่ามากสุด ให้มีผล การ Run แสดงตามตัวอย่าง บรรทัดสุดท้ายของการแสดงผลให้แสดงรหัสนักศึกษา ชื่อนามสกุล ตัวอย่าง Input number1: *35* Input number2: *30* Input number3: *50* **Result: Number1: 35, Number2: 30 and Number3: 50 Sum = 115 Average = 38.33333 Product = 52500 Smallest number is 30, and largest number is 50.** *Design and code by: Id student name and surname*

**โจทย์ข้อที่ 2.** คำนวณการแลกเงินบาทเป็นเงินสกุลอื่น โดยรับเงินบาท จากนั้นให้ผู้ใช้เลือกใส่ตัวเลข 1 - 4 เพื่อเปลี่ยนสกุล เงินจากเงินบาทเป็นเงินสกุลใด แล้วแสดงผลการแลกเปลี่ยนเงิน โดยเลข1-4 มีความหมายดังนี้ 1.เงินดอลลาร์(US) 2.เงินเยน 3.เงินXXX ให้นักศึกษากำหนดสกุลเอง 4.อื่นๆ ให้แสดงข้อความ Please contact รหัสนักศึกษา ชื่อนามสกุลของนักศึกษา คำตอบที่ได้ต้องการแสดงผลทศนิยม2ตำแหน่ง หมายเหตุ แสดงข้อมูลแบบไม่จัดทศนิยมก็ได้

ตอนวิเคราะห์โจทย์ แจ้งว่าเลือกสกุลเงินใด พร้อมกำหนด อัตราแลกเปลี่ยน ให้ทราบด้วย

ตัวอย่างเช่น 1. 33.83บาท=1ดอลลาร์ 2. 26.97บาท=100เยน 3.คือเงินEuro 36.72บาท=1ยูโร (3.นศเลือกเอง1สกุลเงิน) หมายเหตุ อัตราแลกเปลี่ยนวันที่สืบค้นคือ:19/04/2022

ภาควิชาวิทยาการคอมพิวเตอร์ คณะวิทยาศาสตร์ มหาวิทยาลัยเชียงใหม่ หน้า - 1 - หน้า - 1 -

## **กระบวนวิชา 204101**

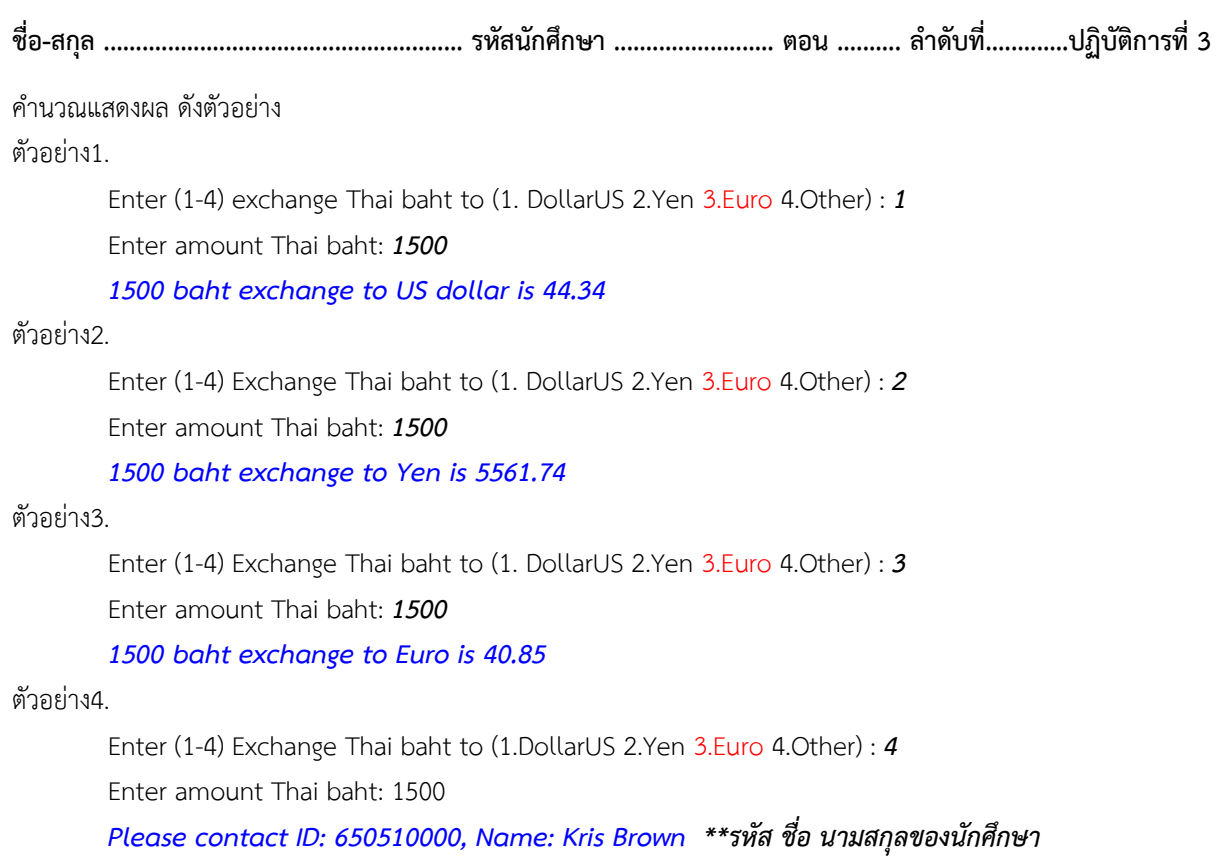